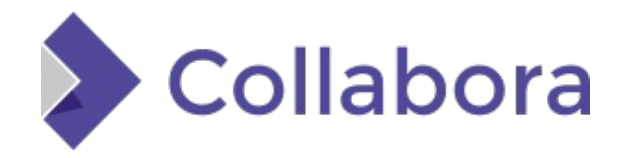

# **Handling PDF digital signatures with PDFium**

By Miklos Vajna **Software Engineer at Collabora Productivity**

2021-02-07

### **About Miklos**

#### **From Hungary**

• More details:

<https://www.collaboraoffice.com/about-us/>

#### **Google Summer of Code 2010 / 2011**

• Rewrite of the Writer RTF import/export

#### **Then a full-time LibreOffice developer for SUSE**

#### **Now a contractor at Collabora**

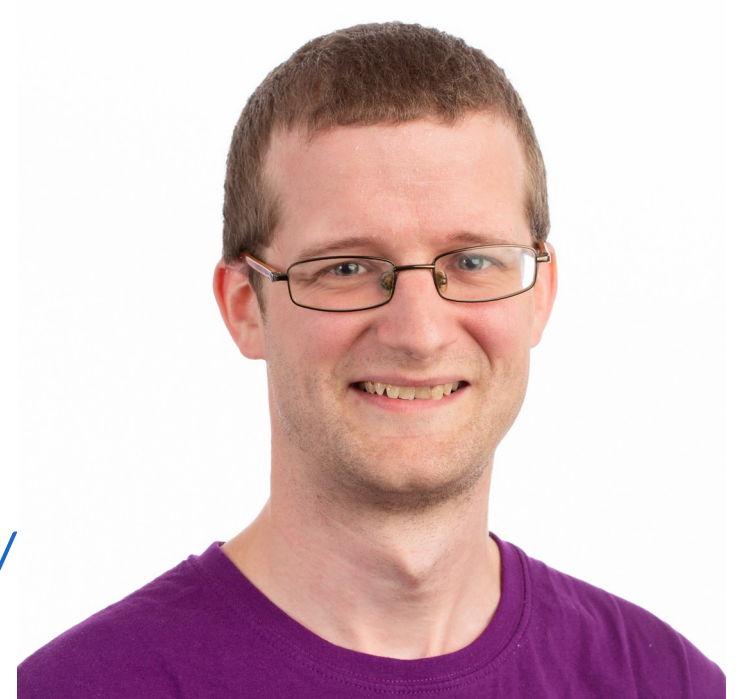

**Handling PDF digital signatures in LibreOffice with PDFium**

# **The digital signing matrix**

### **"The" document signing has many factors**

- Signing or verification
- Visible signatures or invisible ones
- Different document formats: PDF and editable formats
- Different platforms: NSS and MSCNG
- Different certificate types: X509 or GPG
- Different encryption algorithms: ECDSA or RSA
- Different hash algorithms: e.g. SHA-1 or SHA-256
- When it "doesn't work": several combinations

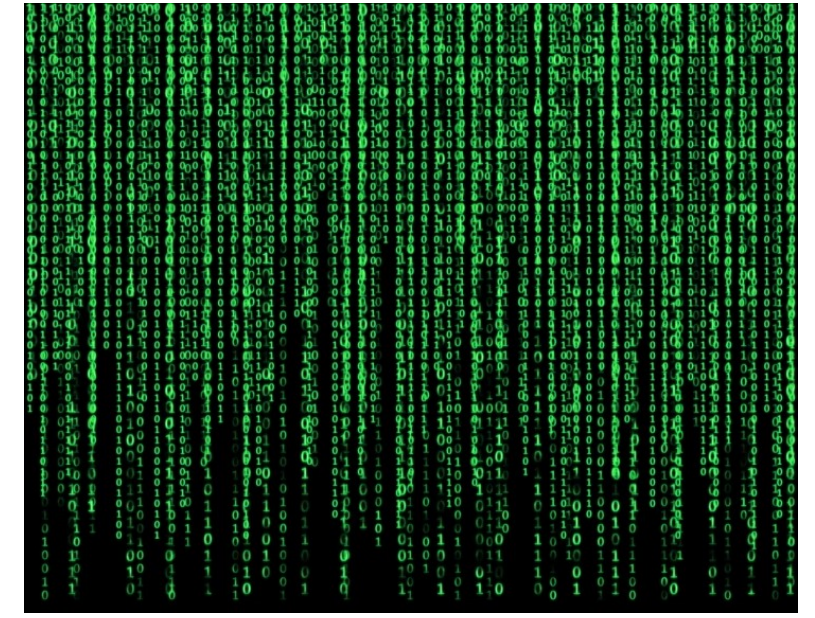

(via [techcrunch.com](https://techcrunch.com/2019/03/18/how-to-build-the-matrix/))

### **Document formats: PDF, ODF and OOXML**

#### **Initially just ODF, then PDF and OOXML**

- Verification:
	- Check if the digest (hash) matches
	- Validate the certificate
	- Check if the whole document is signed
- PDF: tricky
	- Need incremental updates for multiple signatures
	- Want to detect modifyafter-sign
- OOXML is ugly, leaks your details:

**<WindowsVersion>6.1</WindowsVersion> <OfficeVersion>**16.0**</OfficeVersion> <ApplicationVersion>**16.0**</ApplicationVersion> <Monitors>**1**</Monitors> <HorizontalResolution>**1280**</ HorizontalResolution> <VerticalResolution>**800**</VerticalResolution> <ColorDepth>**32**</ColorDepth>**

### **Platforms: NSS and MSCNG**

#### **Multiple crypto backends in xmlsecurity/**

- Not own crypto, just using NSS on Linux
	- $\bullet$  Is this certificate valid?
	- Tricky question, delegate the decision to Mozilla
- MSCNG on Windows
	- CryptoAPI for certificate handling
	- CNG for actual hashing and encryption
		- CryptoAPI itself doesn't support ECDSA

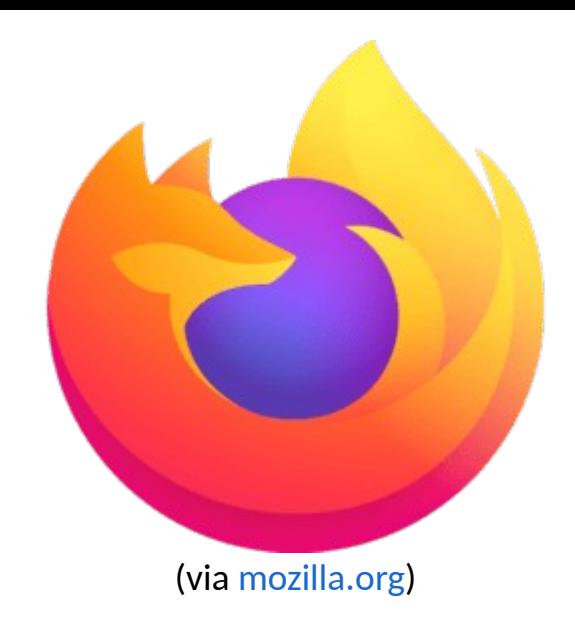

### **Certificate types: X509 and GPG**

#### **PDF and OOXML mandates X509**

- ODF supports both, see the GPG effort from CIB
- Governments like to give e-IDs to citizens
	- These are also based on X509

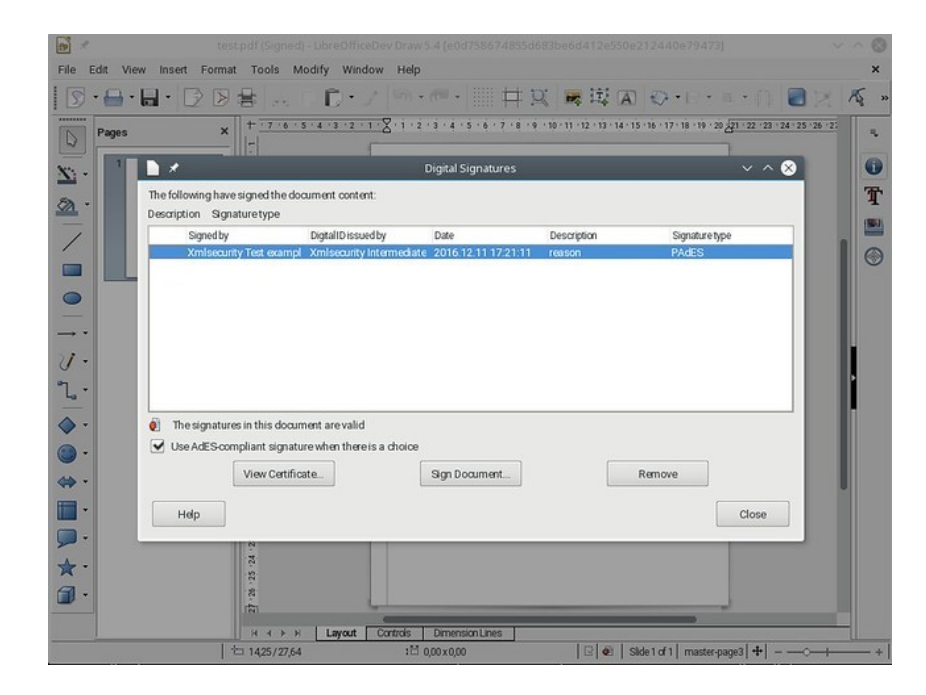

### **Underlying encryption: RSA and ECDSA**

#### **RSA worked even back in the OOo times**

- ECDSA is more tricky
- All XML-based signing is done via libxmlsec:
	- Its mscrypto backend used CryptoAPI  $\rightarrow$  no ECDSA
	- A whole new mscng backend was needed in libxmlsec
	- Now it's on par with NSS
- Works nicely with e.g. my own Hungarian e-ID :-)
	- i.e. not only with software certificates

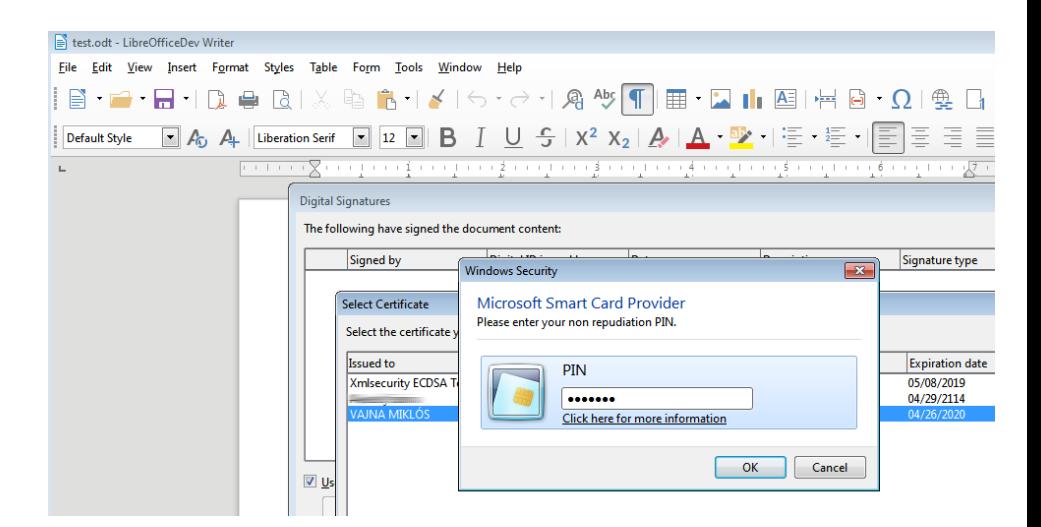

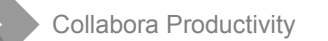

### **Underlying hash algorithm: MD\* or SHA\***

#### **OOo defaulted to SHA1**

- Nowadays only SHA-256 is considered to be modern
- Needed to upstream the huge patchset of libxmlsec
	- Then could upgrade libxmlsec to a modern version
	- Which gives SHA-256 support for free

### **PDF signature verification**

**Using an own tokanizer first, nothing provided what we needed:**

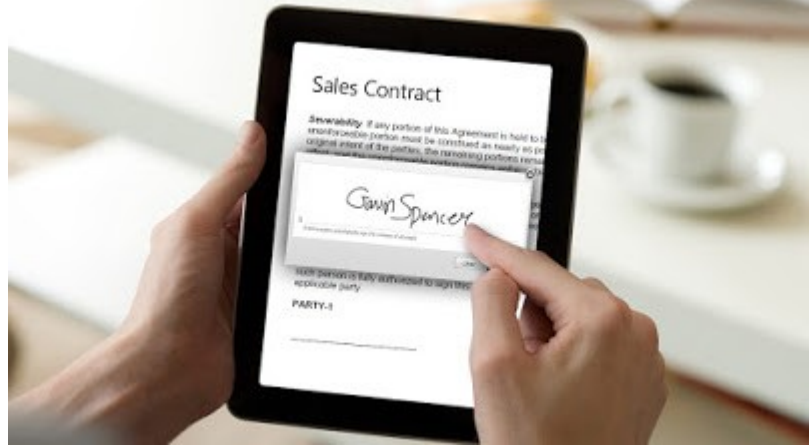

(via [ascertia](http://www.ascertia.com/))

- Poppler was out of process, painful
- PDFium did not have a signature API
- We had an own boost spirit-based tokenizer to detect hybrid PDFs (embedded ODF)
	- Very hard to modify and maintain
- vcl::filter::PDFDocument:
	- clang-style close tracking of each parsed token
	- Provides just what's necessary to verify and create PDF signatures
	- Later reused to copy PDF images into a PDF export result as-is

# **Verification with PDFium: PDFium side**

#### **Provide a whole set of new PDFium (from Chrome) APIs:**

- [https://pdfium.googlesource.com/pdfium/+/refs/heads/master](https://pdfium.googlesource.com/pdfium/+/refs/heads/master/public/fpdf_signature.h) [/public/fpdf\\_signature.h](https://pdfium.googlesource.com/pdfium/+/refs/heads/master/public/fpdf_signature.h)
- Get signature objects
- Get signature properties:
	- Content: PKCS#7 blob
	- ByteRange: offset + size of signed data blocks
	- SubFilter: how to parse the content
	- Reason/comment
	- **Timestamp**

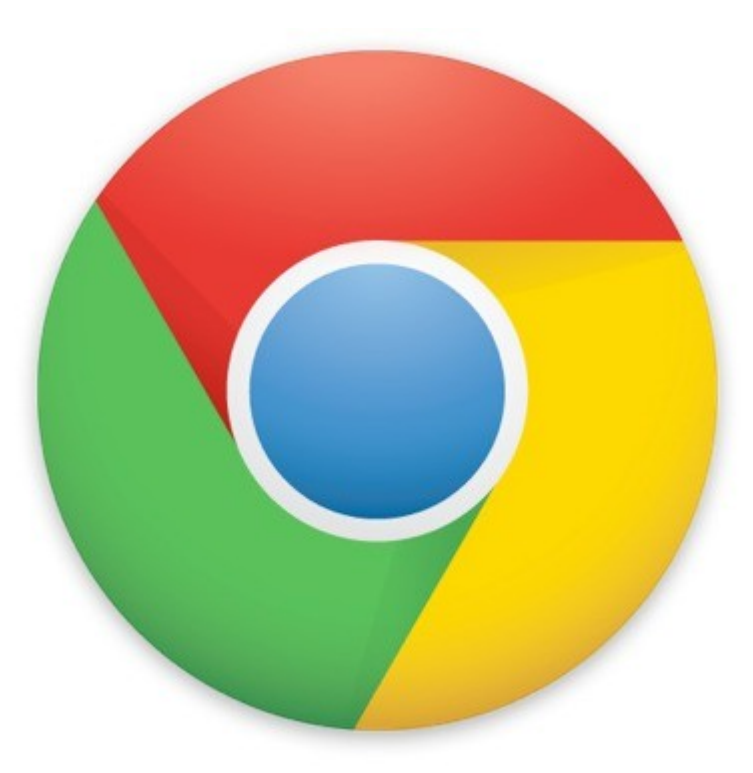

### **Verification with PDFium: LibreOffice side**

### **Focus on the most painful part: implicit verification on every file open**

- A more battle-tested tokenizer is a huge win here
- If a problem requires explicit user interaction, it's much less interesting
- Idea: use PDFium to extract the info from the PDF file
- Keep our own code to actually verify the signature (offload to real crypto libs)
- Keep our existing certificate verification code (continue to delegate the decision to Mozilla/Microsoft)

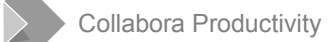

### **Verification with PDFium: benefits**

#### **Immediate access to all those tiny little bugfixes from PDFium**

- Sample document where the old tokanizer failed: xmlsecurity/qa/unit/pdfsigning/data/good-custom-magic.pdf
- Junk between the PDF header and the first PDF object
	- We rejected that previously, to be on the safe side
- Additional benefits:
	- Can detect modify-after-sign better: unsigned incremental updates between signatures
	- Can also detect comment-only incremental updates after signing
		- Those are valid, but hard to detect without PDFium

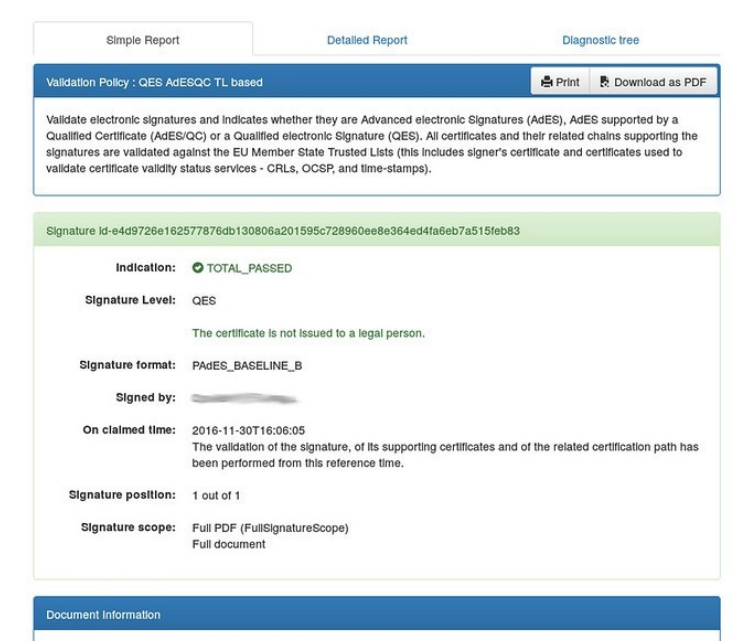

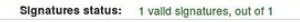

**How is this implemented?**

### **PDFium side: implementation**

#### **PDFium internal C++ API had this information mostly already**

- Just adding wrapper stable C APIs around these
- Tricky case: detecting incremental updates
- PDF is normally read from end, to find the trailer
	- Then that refers to the latest version of all objects
- Normally the tokenizer doesn't even read previous trailers
- New special mode is added in PDFium to detect all trailer ends
	- Needed to detect unsigned and non-commenting incremental updates after signing

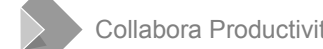

### **PDFium side: documentation, testing**

#### **All new PDFium APIs need:**

- Manually written PDF test file template (no redundant file offsets)
- Generate a minimal, yet valid PDF "binary" from it
- googletest testcase asserting correct behavior
	- And test the various failure modes
- Documentation on the intended behavior
	- e.g. is the returned UTF-16 string little endian?

### **LibreOffice side: implementation**

#### **Had to do this incrementally**

- First, pdfium doesn't depend on any crypto libraries
	- So all code only has unit-tests, no integration tests
	- pdfiumsig: external cmdline tool that does integration tests with NSS
- Then separate usage of vcl::filter::PDFDocument in xmlsecurity/
	- Into a single xmlsecurity/source/helper/pdfsignaturehelper.cxx
- Finally switch from vcl::filter::PDFDocument to PDFium APIs
- Clean-up: switch to vcl::pdf::PDFiumDocument, which is a  $C++$ wrapper around the PDFium C APIs

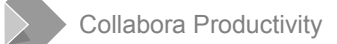

### **LibreOffice side: testing**

**The old verifier had good coverage, so this should be safe...**

- CppunitTest\_xmlsecurity\_pdfsigning in xmlsecurity/ gets a new testGoodCustomMagic()
- Something that failed with the old tokenizer
- Then random manual testing with random signed PDF invoices I get, so far so good :-)

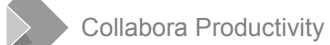

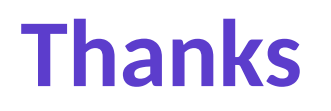

#### **Collabora is an open source consulting and product company**

• What we do and share with the community has to be paid by someone

#### **The Dutch Ministry of Defense in cooperation with Nou&Off**

• Made most of this this work by Collabora possible

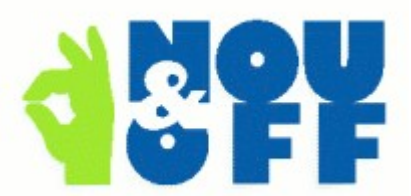

(via [nouenoff.nl](https://www.nouenoff.nl/))

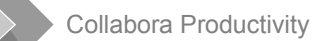

### **Summary**

#### **Good digital signature support of ODF, OOXML & PDF**

- Including signature descriptions, XAdES & PAdES
- Modern hash & encryption algorithms: SHA-256 & ECDSA
- Interoperable with MS Office & Adobe Acrobat
- Latest news is visible PDF signatures & PDFium

#### **Thanks for listening! :-)**

• Slides: <https://people.collabora.com/~vmiklos/slides/>

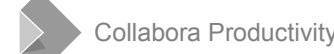